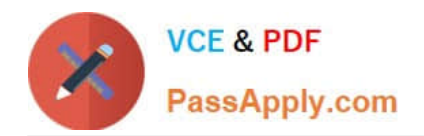

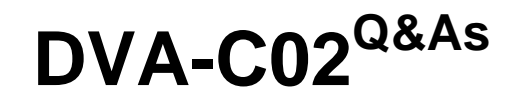

AWS Certified Developer - Associate

# **Pass Amazon DVA-C02 Exam with 100% Guarantee**

Free Download Real Questions & Answers **PDF** and **VCE** file from:

**https://www.passapply.com/dva-c02.html**

100% Passing Guarantee 100% Money Back Assurance

Following Questions and Answers are all new published by Amazon Official Exam Center

**C** Instant Download After Purchase

**83 100% Money Back Guarantee** 

365 Days Free Update

800,000+ Satisfied Customers

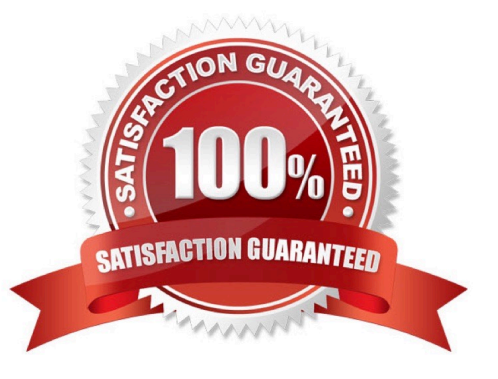

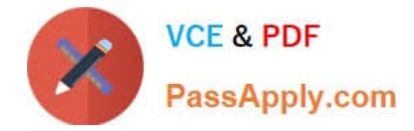

### **QUESTION 1**

A company moved some of its secure files to a private Amazon S3 bucket that has no public access. The company wants to develop a serverless application that gives its employees the ability to log in and securely share the files with other users.

Which AWS feature should the company use to share and access the files securely?

- A. Amazon Cognito user pool
- B. S3 presigned URLs
- C. S3 bucket policy
- D. Amazon Cognito identity pool

Correct Answer: A

# **QUESTION 2**

An ecommerce website uses an AWS Lambda function and an Amazon RDS for MySQL database for an order fulfillment service. The service needs to return order confirmation immediately.

During a marketing campaign that caused an increase in the number of orders, the website\\'s operations team noticed errors for "too many connections" from Amazon RDS. However, the RDS DB cluster metrics are healthy. CPU and memory

capacity are still available.

What should a developer do to resolve the errors?

A. Initialize the database connection outside the handler function. Increase the max\_user\_connections value on the parameter group of the DB cluster. Restart the DB cluster.

B. Initialize the database connection outside the handler function. Use RDS Proxy instead of connecting directly to the DB cluster.

C. Use Amazon Simple Queue Service (Amazon SQS) FIFO queues to queue the orders. Ingest the orders into the database. Set the Lambda function\\'s concurrency to a value that equals the number of available database connections.

D. Use Amazon Simple Queue Service (Amazon SQS) FIFO queues to queue the orders. Ingest the orders into the database. Set the Lambda function\\'s concurrency to a value that is less than the number of available database connections.

Correct Answer: B

https://aws.amazon.com/blogs/compute/using-amazon-rds-proxy-with-aws-lambda/

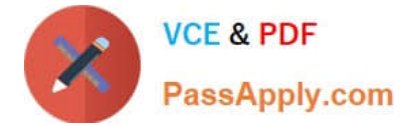

# **QUESTION 3**

A developer accesses AWS CodeCommit over SSH. The SSH keys configured to access AWS CodeCommit are tied to a user with the following permissions:

```
€
"Version": "2012-10-17",
"Statement": [
  \overline{1}"Effect": "Allow",
   "Action": [
      "codecommit:BatchGetRepositories",
      "codecommit:Get*",
      "codecommit:List*",
      "codecommit:GitPull"
   1<sub>i</sub>"Resource": "*"
  \mathcal{F}ı
\mathcal{E}
```
The developer needs to create/delete branches.

Which specific IAM permissions need to be added, based on the principle of least privilege?

- A. "codecommit:CreateBranch" "codecommit:DeleteBranch"
- B. "codecommit:Put\*"
- C. "codecommit:Update\*"
- D. "codecommit:\*"

```
Correct Answer: A
```
# **QUESTION 4**

A developer is creating an AWS Lambda function that consumes messages from an Amazon Simple Queue Service (Amazon SQS) standard queue. The developer notices that the Lambda function processes some messages multiple

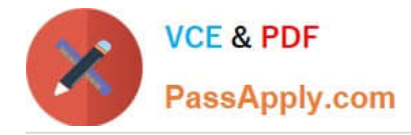

times.

How should developer resolve this issue MOST cost-effectively?

A. Change the Amazon SQS standard queue to an Amazon SQS FIFO queue by using the Amazon SQS message deduplication ID.

B. Set up a dead-letter queue.

- C. Set the maximum concurrency limit of the AWS Lambda function to 1
- D. Change the message processing to use Amazon Kinesis Data Streams instead of Amazon SQS.

Correct Answer: A

Explanation: Amazon Simple Queue Service (Amazon SQS) is a fully managed queue service that allows you to decouple and scale for applications1. Amazon SQS offers two types of queues: Standard and FIFO (First In First Out) queues1. The FIFO queue uses the messageDeduplicationId property to treat messages with the same value as duplicate2. Therefore, changing the Amazon SQS standard queue to an Amazon SQS FIFO queue using the Amazon SQS message deduplication ID can help resolve the issue of the Lambda function processing some messages multiple times. Therefore, option A is correct.

# **QUESTION 5**

A company has hundreds of AWS Lambda functions that the company\\'s QA team needs to test by using the Lambda function URLs. A developer needs to configure the authentication of the Lambda functions to allow access so that the QA IAM group can invoke the Lambda functions by using the public URLs.

Which solution will meet these requirements?

A. Create a CLI script that loops on the Lambda functions to add a Lambda function URL with the AWS\_IAM auth type. Run another script to create an IAM identity-based policy that allows the lambda:InvokeFunctionUrl action to all the Lambda function Amazon Resource Names (ARNs). Attach the policy to the QA IAM group.

B. Create a CLI script that loops on the Lambda functions to add a Lambda function URL with the NONE auth type. Run another script to create an IAM resource-based policy that allows the lambda:InvokeFunctionUrl action to all the Lambda function Amazon Resource Names (ARNs). Attach the policy to the QA IAM group.

C. Create a CLI script that loops on the Lambda functions to add a Lambda function URL with the AWS\_IAM auth type. Run another script to loop on the Lambda functions to create an IAM identity-based policy that allows the lambda:InvokeFunctionUrl action from the QA IAM group\\'s Amazon Resource Name (ARN).

D. Create a CLI script that loops on the Lambda functions to add a Lambda function URL with the NONE auth type. Run another script to loop on the Lambda functions to create an IAM resource-based policy that allows the lambda:InvokeFunctionUrl action from the QA IAM group\\'s Amazon Resource Name (ARN).

Correct Answer: A

https://docs.aws.amazon.com/lambda/latest/dg/urls-auth.html

# **QUESTION 6**

An organization is storing large files in Amazon S3, and is writing a web application to display meta-data about the files

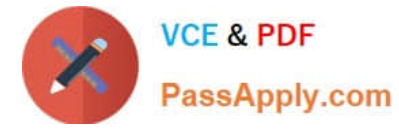

to end-users. Based on the metadata a user selects an object to download. The organization needs a mechanism to index the files and provide single-digit millisecond latency retrieval for the metadata.

What AWS service should be used to accomplish this?

- A. Amazon DynamoDB
- B. Amazon EC2
- C. AWS Lambda
- D. Amazon RDS
- Correct Answer: A

#### **QUESTION 7**

A developer registered an AWS Lambda function as a target for an Application Load Balancer (ALB) using a CLI command. However, the Lambda function is not being invoked when the client sends requests through the ALB. Why is the Lambda function not being invoked?

A. A Lambda function cannot be registered as a target for an ALB.

- B. A Lambda function can be registered with an ALB using AWS Management Console only.
- C. The permissions to invoke the Lambda function are missing.
- D. Cross-zone is not enabled on the ALB.

Correct Answer: C

#### **QUESTION 8**

A developer is using AWS Amplify Hosting to build and deploy an application. The developer is receiving an increased number of bug reports from users. The developer wants to add end-to-end testing to the application to eliminate as many bugs as possible before the bugs reach production.

Which solution should the developer implement to meet these requirements?

A. Run the amplify add test command in the Amplify CLI.

B. Create unit tests in the application. Deploy the unit tests by using the amplify push command in the Amplify CLI.

C. Add a test phase to the amplify.yml build settings for the application.

D. Add a test phase to the aws-exports.js file for the application.

Correct Answer: C

https://docs.aws.amazon.com/amplify/latest/userguide/running-tests.html

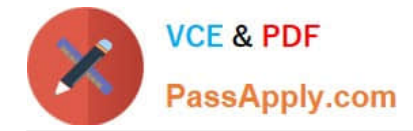

# **QUESTION 9**

A company is building a serverless application on AWS. The application uses an AWS Lambda function to process customer orders 24 hours a day, 7 days a week. The Lambda function calls an external vendor\\'s HTTP API to process payments.

During load tests, a developer discovers that the external vendor payment processing API occasionally times out and returns errors. The company expects that some payment processing API calls will return errors.

The company wants the support team to receive notifications in near real time only when the payment processing external API error rate exceed 5% of the total number of transactions in an hour. Developers need to use an existing Amazon Simple Notification Service (Amazon SNS) topic that is configured to notify the support team.

Which solution will meet these requirements?

A. Write the results of payment processing API calls to Amazon CloudWatch. Use Amazon CloudWatch Logs Insights to query the CloudWatch logs. Schedule the Lambda function to check the CloudWatch logs and notify the existing SNS topic.

B. Publish custom metrics to CloudWatch that record the failures of the external payment processing API calls. Configure a CloudWatch alarm to notify the existing SNS topic when error rate exceeds the specified rate.

C. Publish the results of the external payment processing API calls to a new Amazon SNS topic. Subscribe the support team members to the new SNS topic.

D. Write the results of the external payment processing API calls to Amazon S3. Schedule an Amazon Athena query to run at regular intervals. Configure Athena to send notifications to the existing SNS topic when the error rate exceeds the specified rate.

Correct Answer: B

#### **QUESTION 10**

A developer wants to use AWS Elastic Beanstalk to test a new version of an application in a test environment. Which deployment method offers the FASTEST deployment?

- A. Immutable
- B. Rolling
- C. Rolling with additional batch
- D. All at once

Correct Answer: D

#### **QUESTION 11**

A developer needs to build an AWS CloudFormation template that self-populates the AWS Region variable that deploys the CloudFormation template. What is the MOST operationally efficient way to determine the Region in which the template is being deployed?

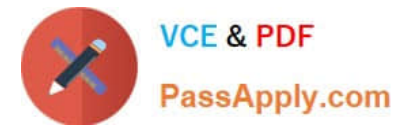

- A. Use the AWS::Region pseudo parameter.
- B. Require the Region as a CloudFormation parameter.
- C. Find the Region from the AWS::StackId pseudo parameter by using the Fn::Split intrinsic function.
- D. Dynamically import the Region by referencing the relevant parameter in AWS Systems Manager Parameter Store.

Correct Answer: A

# **QUESTION 12**

A developer is creating an AWS CloudFormation template to deploy Amazon EC2 instances across multiple AWS accounts. The developer must choose the EC2 instances from a list of approved instance types.

How can the developer incorporate the list of approved instance types in the CloudFormation template?

A. Create a separate CloudFormation template for each EC2 instance type in the list.

B. In the Resources section of the CloudFormation template, create resources for each EC2 instance type in the list.

C. In the CloudFormation template, create a separate parameter for each EC2 instance type in the list.

D. In the CloudFormation template, create a parameter with the list of EC2 instance types as AllowedValues.

Correct Answer: D

https://docs.aws.amazon.com/AWSCloudFormation/latest/UserGuide/parameters-section-structure.html

Parameters:

InstanceTypeParameter:

Type: String

- Default: t2.micro
- AllowedValues:
- -t2.micro
- -m1.small

-m1.large

Description: Enter t2.micro, m1.small, or m1.large. Default is t2.micro.

# **QUESTION 13**

A company wants to deploy and maintain static websites on AWS. Each website\\'s source code is hosted in one of several version control systems, including AWS CodeCommit, Bitbucket, and GitHub.

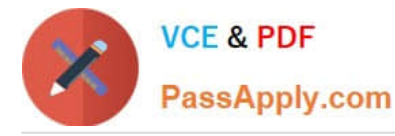

The company wants to implement phased releases by using development, staging, user acceptance testing, and production environments in the AWS Cloud. Deployments to each environment must be started by code merges on the relevant

Git branch. The company wants to use HTTPS for all data exchange. The company needs a solution that does not require servers to run continuously.

Which solution will meet these requirements with the LEAST operational overhead?

A. Host each website by using AWS Amplify with a serverless backend. Conned the repository branches that correspond to each of the desired environments. Start deployments by merging code changes to a desired branch.

B. Host each website in AWS Elastic Beanstalk with multiple environments. Use the EB CLI to link each repository branch. Integrate AWS CodePipeline to automate deployments from version control code merges.

C. Host each website in different Amazon S3 buckets for each environment. Configure AWS CodePipeline to pull source code from version control. Add an AWS CodeBuild stage to copy source code to Amazon S3.

D. Host each website on its own Amazon EC2 instance. Write a custom deployment script to bundle each website\\'s static assets. Copy the assets to Amazon EC2. Set up a workflow to run the script when code is merged.

#### Correct Answer: A

https://docs.aws.amazon.com/amplify/latest/userguide/welcome.html

### **QUESTION 14**

A company has an application that uses AWS CodePipeline to automate its continuous integration and continuous delivery (CI/CD) workflow. The application uses AWS CodeCommit for version control. A developer who was working on one of the tasks did not pull the most recent changes from the main branch. A week later, the developer noticed merge conflicts.

How can the developer resolve the merge conflicts in the developer $\aleph$ 's branch with the LEAST development effort?

A. Clone the repository. Create a new branch. Update the branch with the changes.

B. Create a new branch. Apply the changes from the previous branch.

C. Use the Commit Visualizer view to compare the commits when a feature was added. Fix the merge conflicts.

D. Stop the pull from the main branch to the feature branch. Rebase the feature branch from the main branch.

Correct Answer: D

#### **QUESTION 15**

A company wants to share information with a third party. The third party has an HTTP API endpoint that the company can use to share the information. The company has the required API key to access the HTTP API.

The company needs a way to manage the API key by using code. The integration of the API key with the application code cannot affect application performance.

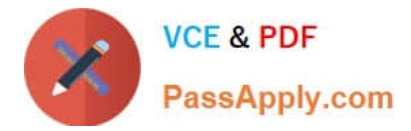

Which solution will meet these requirements MOST securely?

A. Store the API credentials in AWS Secrets Manager. Retrieve the API credentials at runtime by using the AWS SDK. Use the credentials to make the API call.

B. Store the API credentials in a local code variable. Push the code to a secure Git repository. Use the local code variable at runtime to make the API call.

C. Store the API credentials as an object in a private Amazon S3 bucket. Restrict access to the S3 object by using IAM policies. Retrieve the API credentials at runtime by using the AWS SDK. Use the credentials to make the API call.

D. Store the API credentials in an Amazon DynamoDB table. Restrict access to the table by using resource-based policies. Retrieve the API credentials at runtime by using the AWS SDK. Use the credentials to make the API call.

Correct Answer: A

[DVA-C02 VCE Dumps](https://www.passapply.com/dva-c02.html) [DVA-C02 Study Guide](https://www.passapply.com/dva-c02.html) [DVA-C02 Exam Questions](https://www.passapply.com/dva-c02.html)